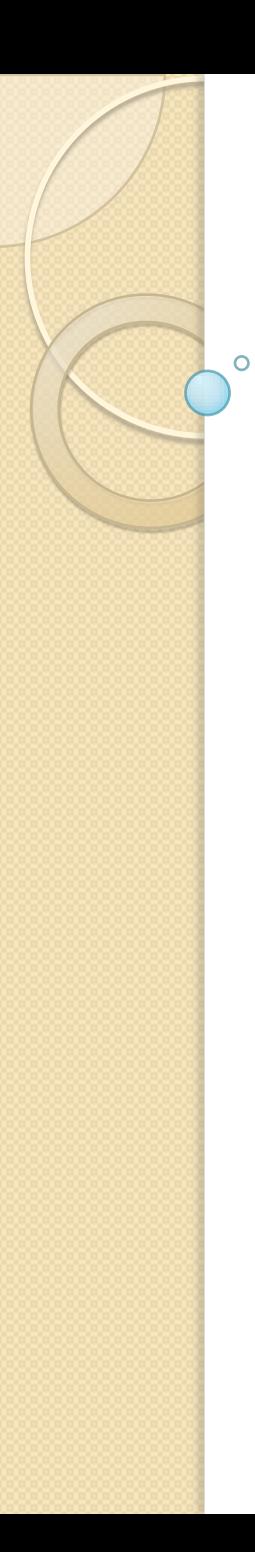

## Gestione e Analisi dei Dati

Lezione 2 Vincoli su attributo Selezioni semplici su una tabella

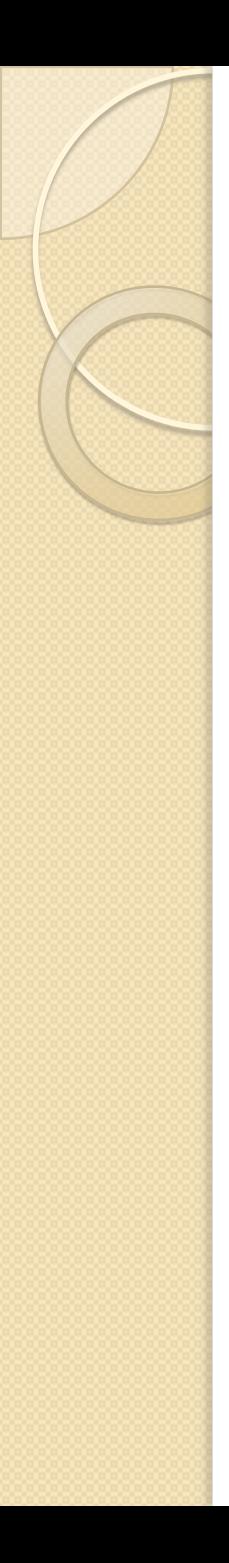

## Vincoli sui Dati

- Regole del dominio di interesse
	- Unicità di codici di corso e matricole
		- Un codice deve corrispondere ad un solo corso
		- Una matricola deve corrispondere ad un solo studente
	- Voti degli studenti
		- da 18 a 30
		- lode solo se il voto è 30
- Correttezza dei riferimenti

# Una base di dati con errori

## **Studenti**

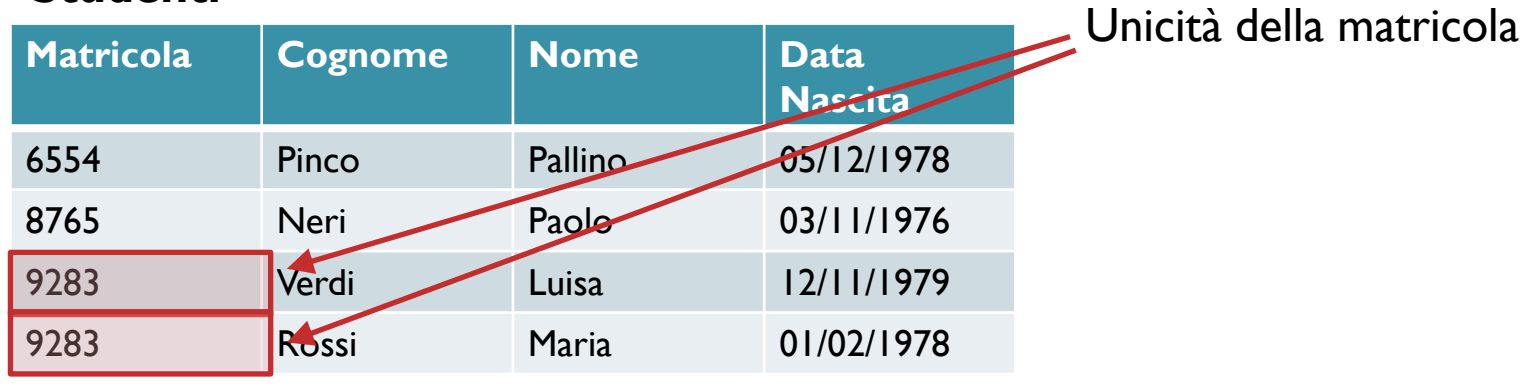

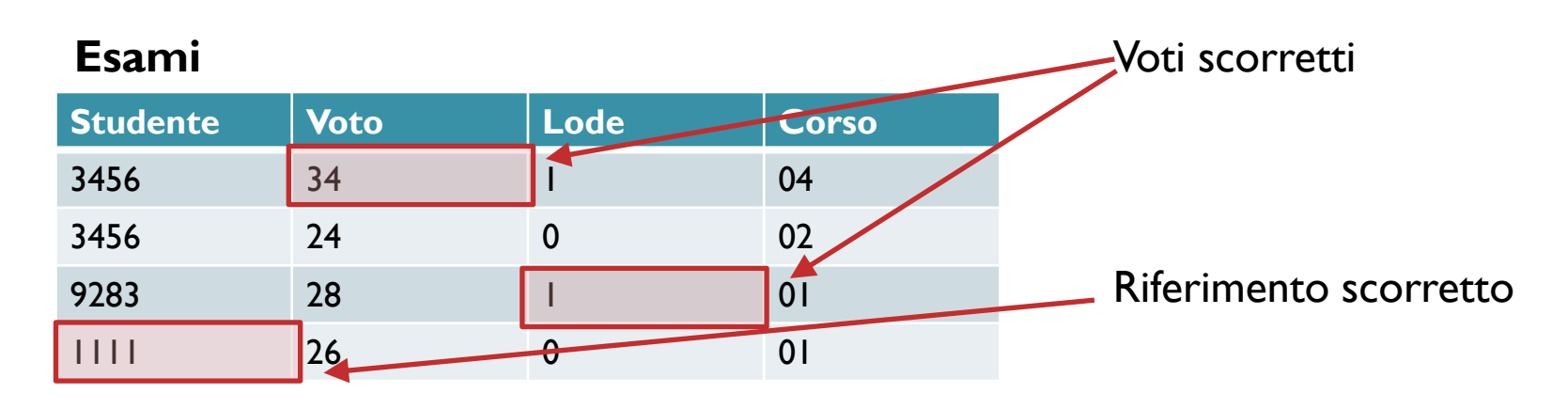

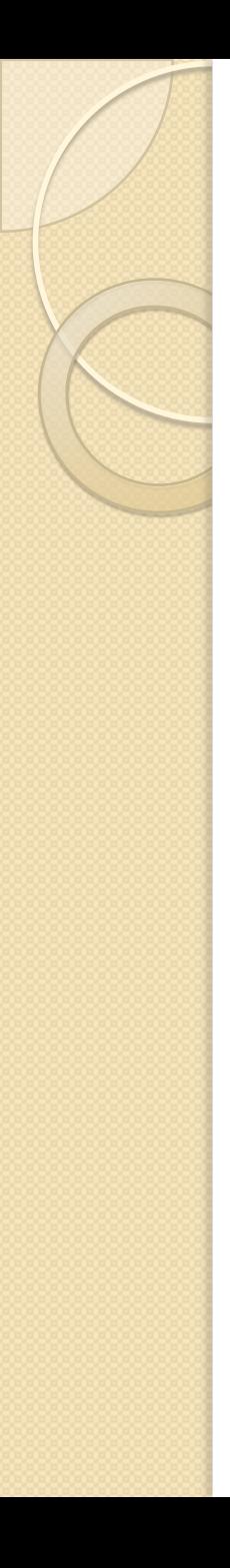

# Vincoli di Integrità

- Regole imposte sui valori della base di dati
- Vincoli sulle singole tabelle
	- vincoli di chiave
	- vincoli di ennupla
- Vincoli tra tabelle diverse
	- vincoli di riferimento o di integrità referenziale

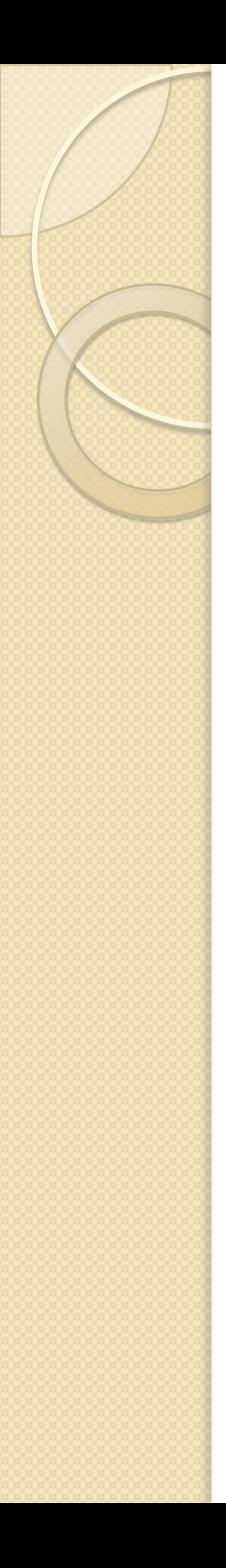

## Vincoli di Integrità

- Vincoli di chiave
	- chiave: identificatore per le ennuple
	- es: "matricola" è una chiave per "Studenti"
- Vincoli di ennupla
	- predicati sui valori delle ennuple
	- $\degree$  es: (voto $>=18$  and voto $<=30$ )
- Vincoli di Riferimento
	- assenza di riferimenti inesistenti
	- es: esistono esami solo per gli studenti della base di dati

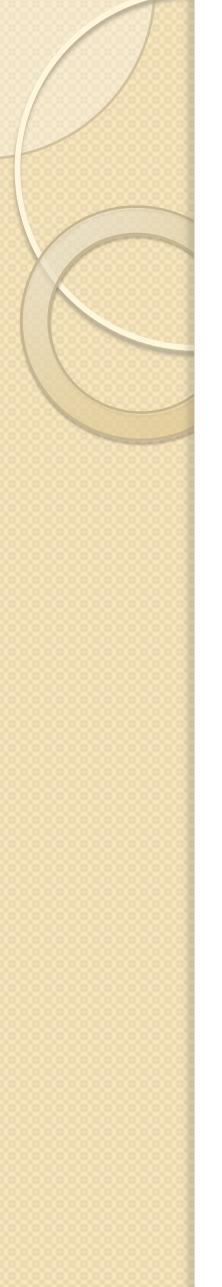

## Vincoli di Chiave

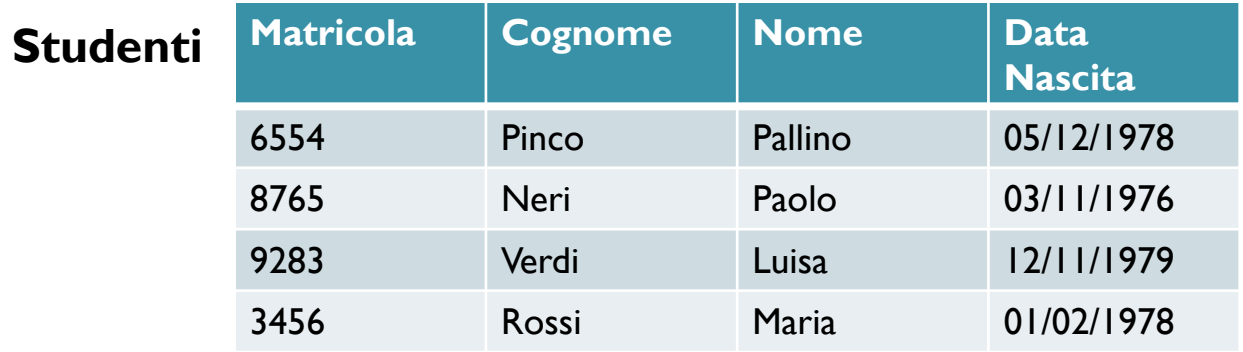

```
CREATE TABLE Studenti(matricola integer,
      cognome char(20),
      nome char(20),
      dataNascita date,
      UNIQUE(matricola));
```
*oppure:*

**TABLE Studenti(matricola integer PRIMARY KEY, ...**

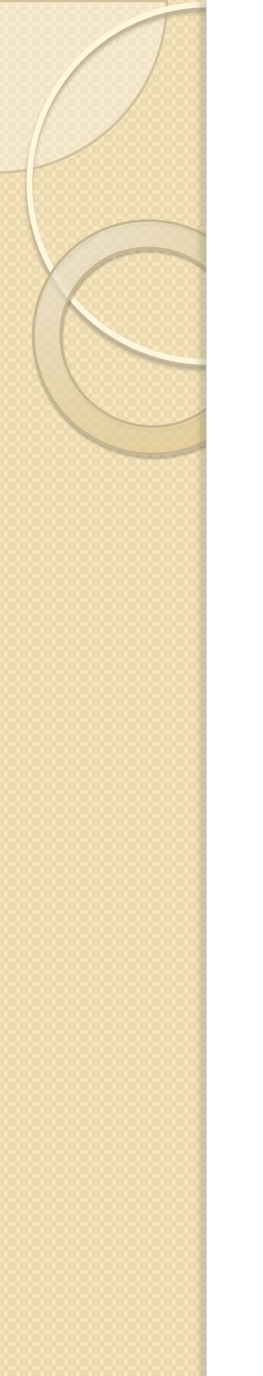

## Vincoli di Ennupla

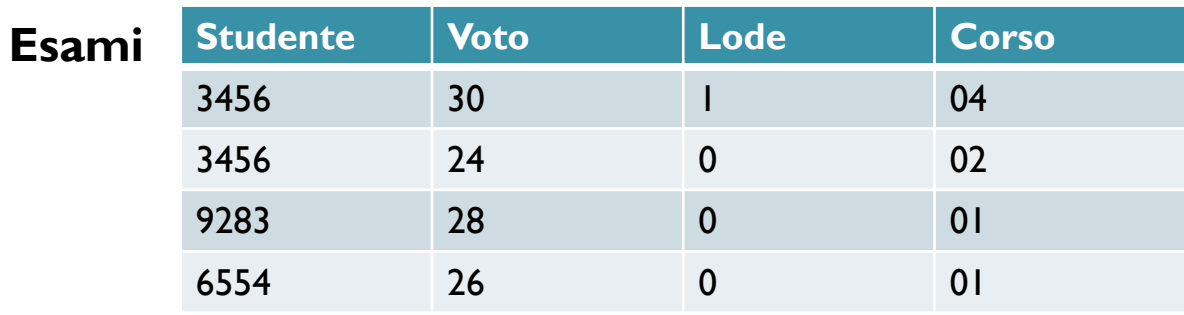

**TABLE Esami (matricola integer, voto integer, corso char(3), lode bool, CHECK (voto>=18 and voto<=30), CHECK (not lode or voto=30));**

## Vincoli di Riferimento

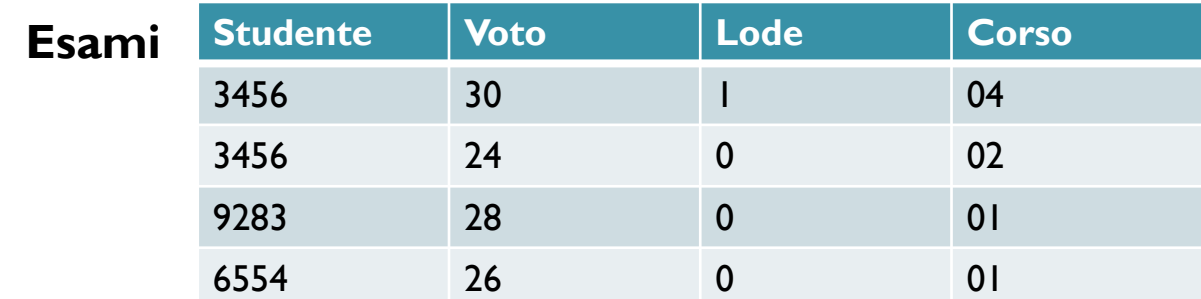

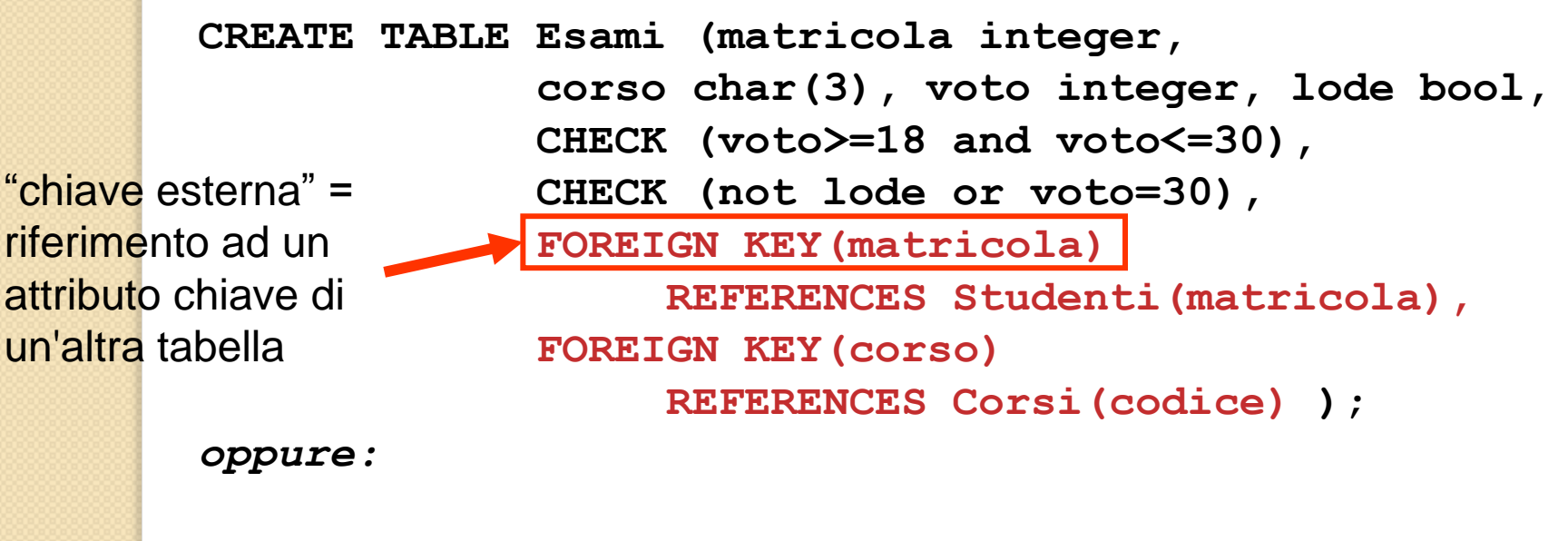

**CREATE TABLE Esami (matricola integer REFERENCES Studenti(matricola), ...**

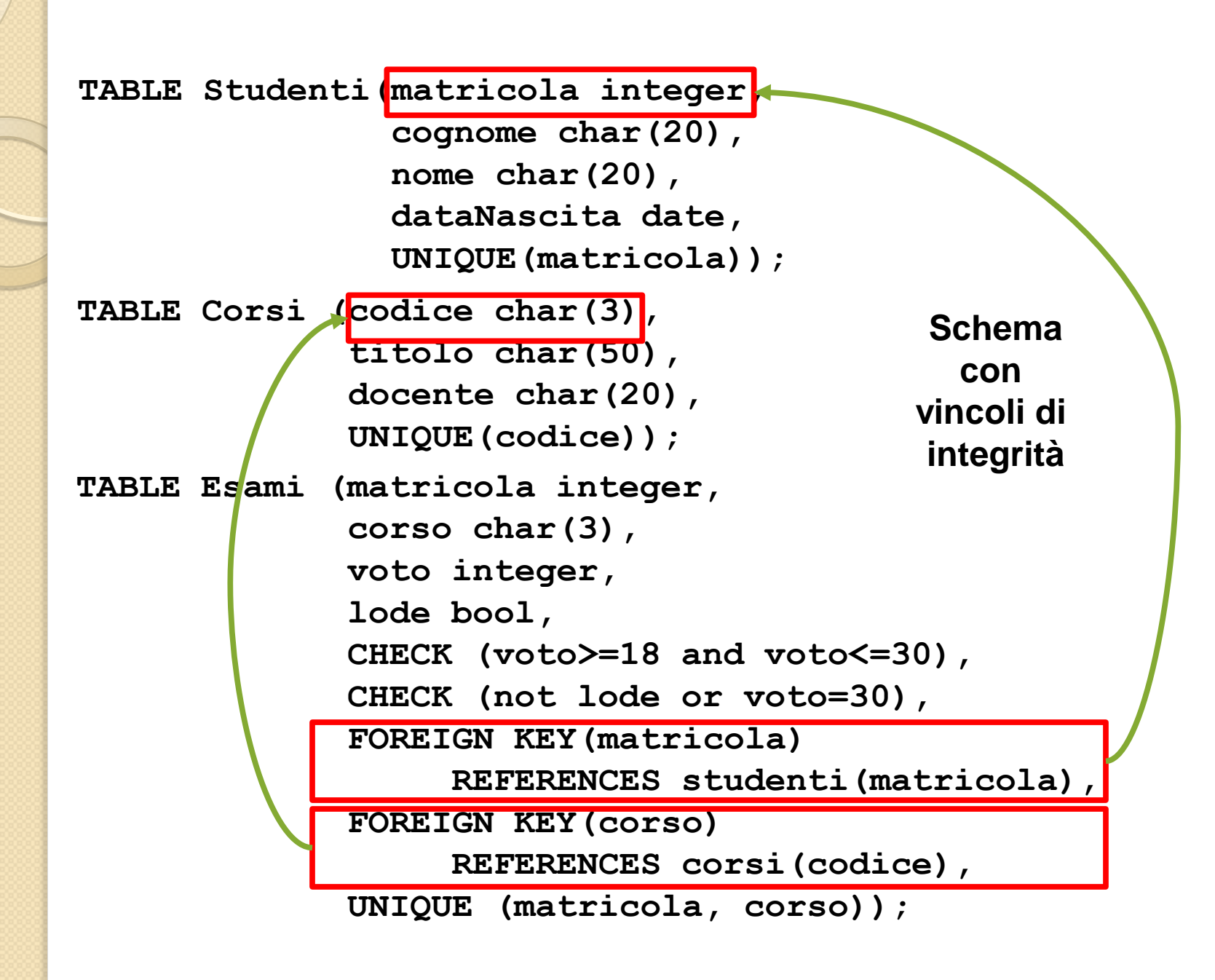

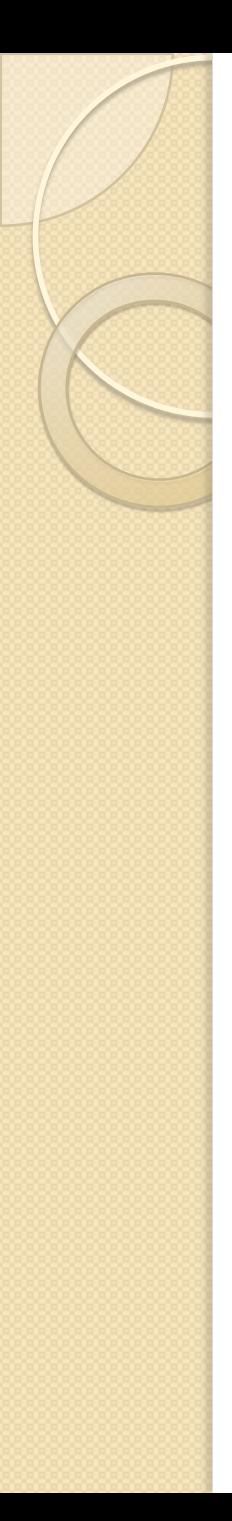

## Caratteristiche del Modello

- Legami tra i dati basati sui valori
	- L"informazione è organizzata in più tabelle: la relazione tra tabelle differenti determina informazioni più complesse
- I valori devono essere semplici
	- valori "atomici" : numeri, caratteri, stringhe, booleani, date ecc.
	- non sono consentite "nidificazioni"

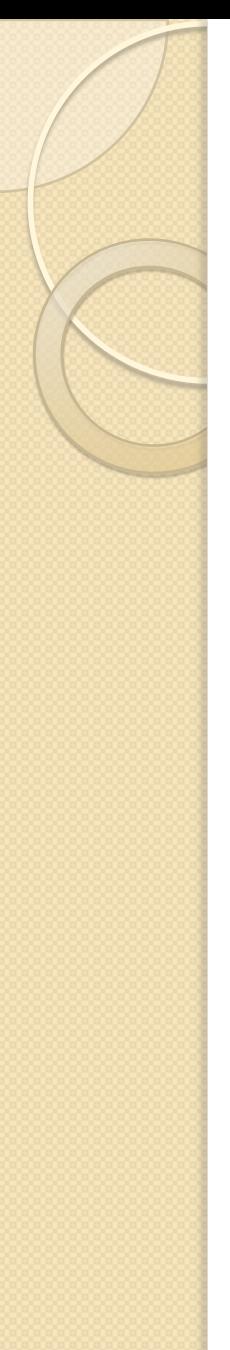

## Un Esempio di Informazione **Nidificata**

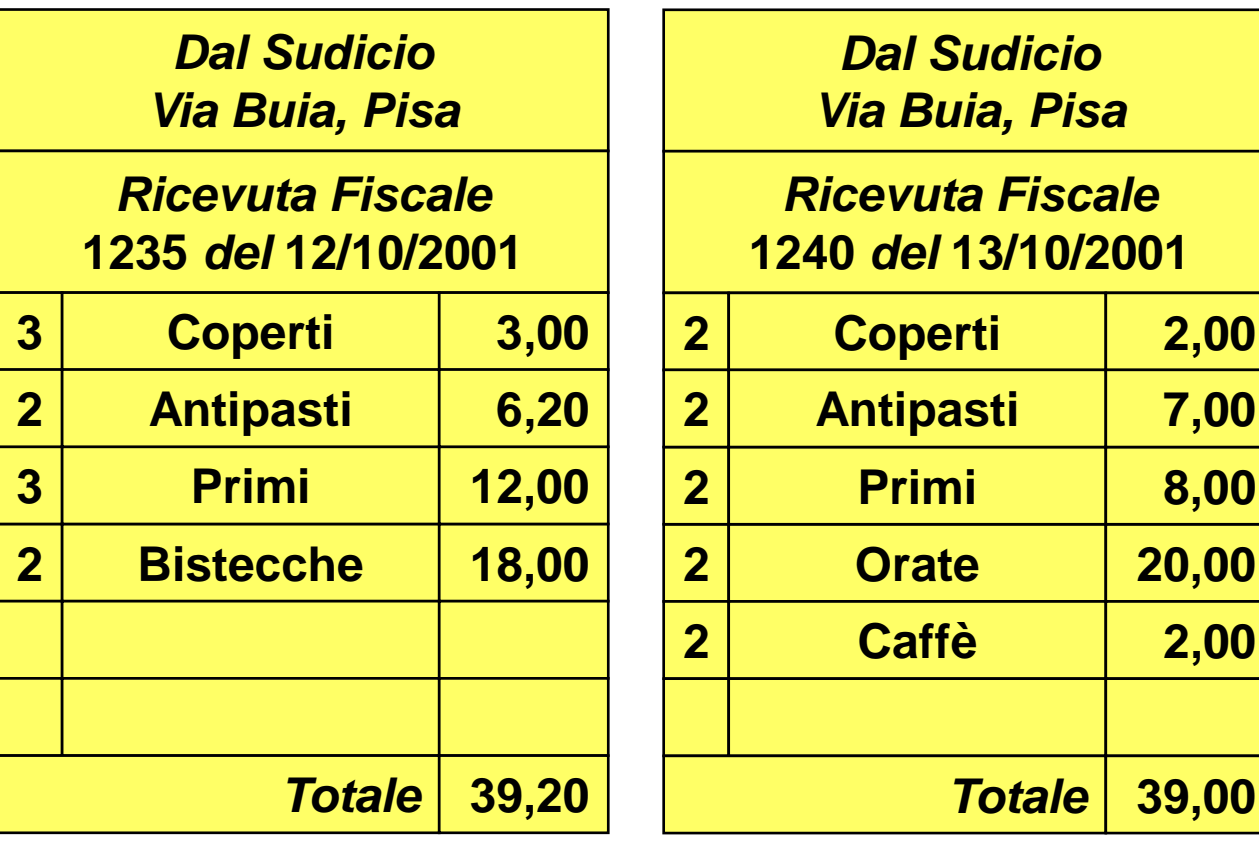

Come organizzare l"informazione in modo da gestire i dettagli nidificati dentro ogni ricevuta?

## Una possibile rappresentazione

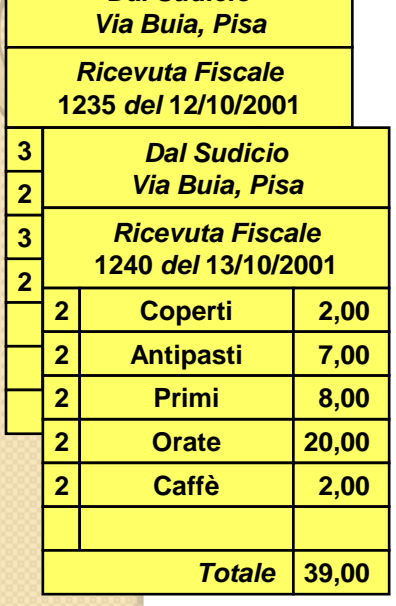

*Dal Sudicio*

Una tabella gestisce la lista di tutte le ricevute

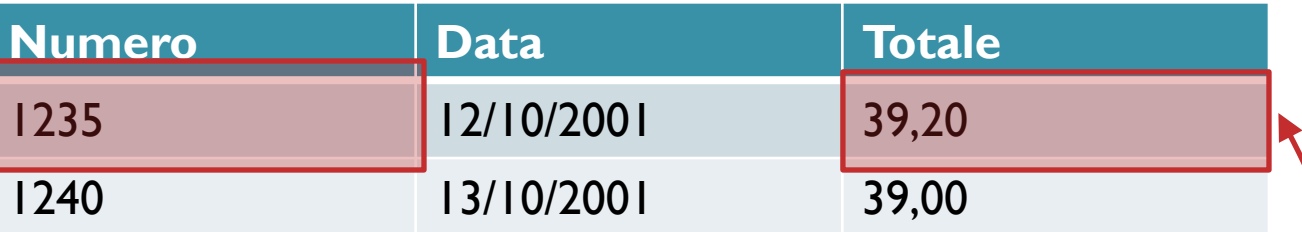

I dettagli di ogni ricevuta sono contenuti in una tabella, collegata tramite chiave esterna

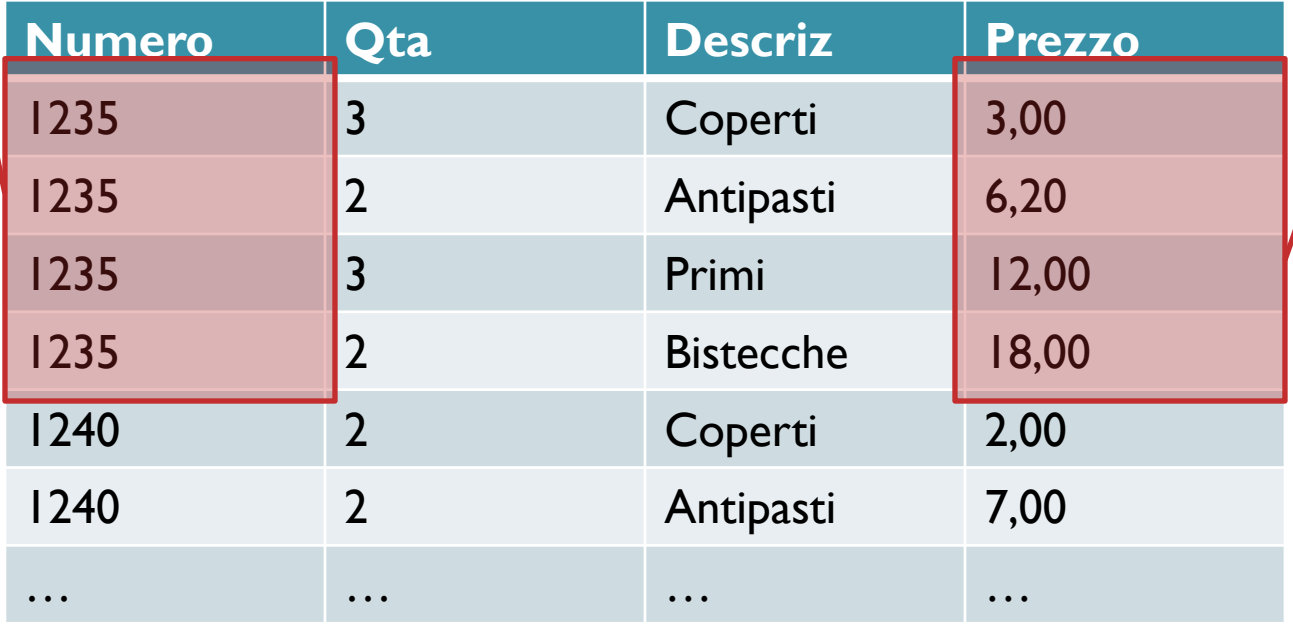

# Basi di dati

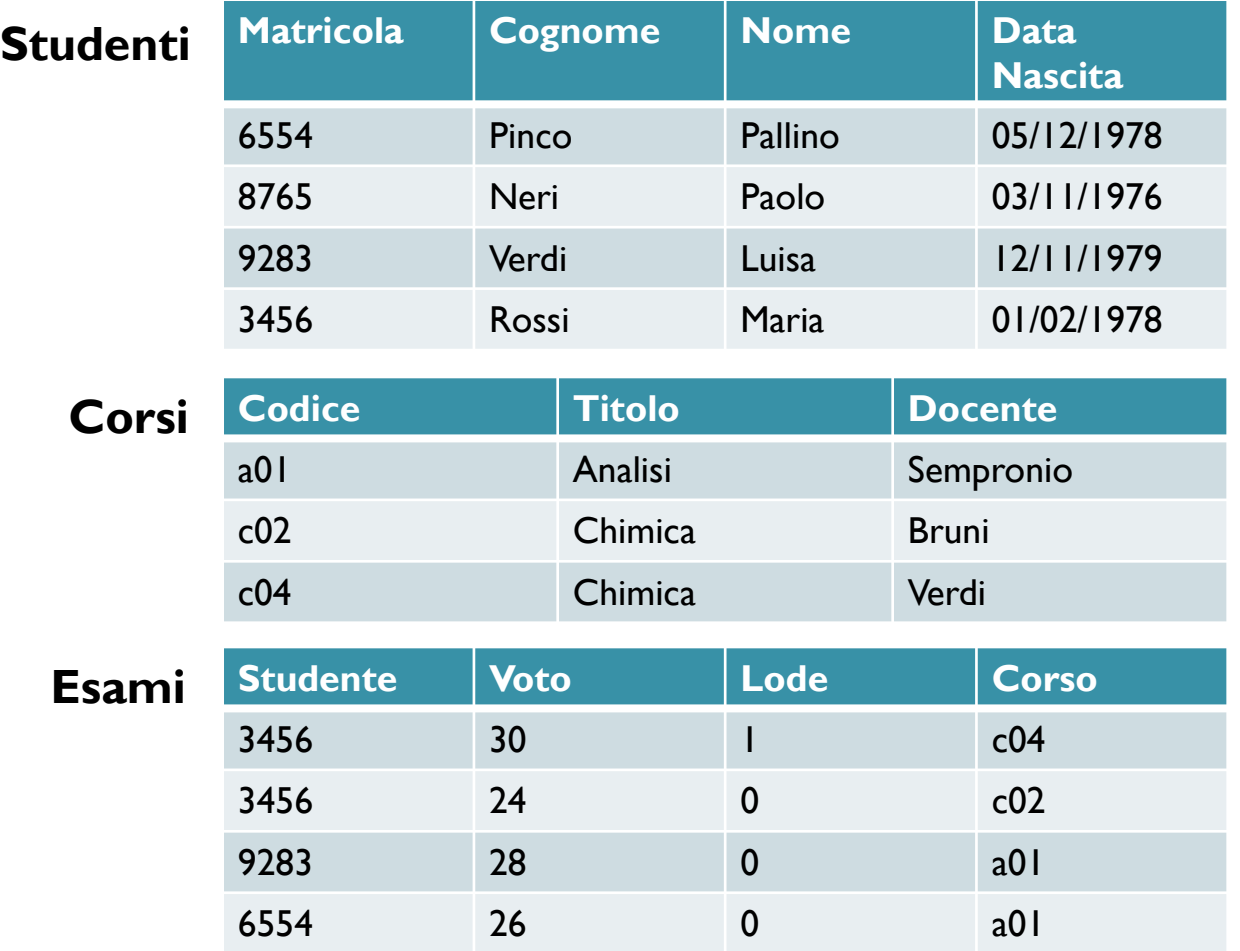

Data questa organizzazione, sono necessari altri strumenti per correlare tra loro le tabelle

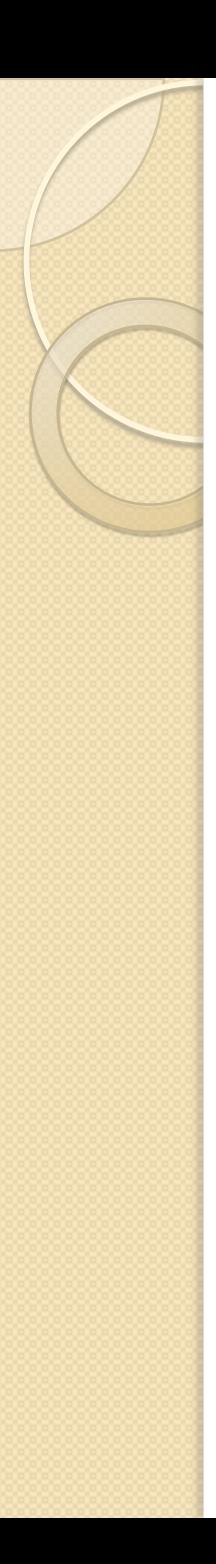

## Introduzione

- Algebra per Tabelle
	- insieme di operatori che applicati a tabelle restituiscono tabelle
		- $\cdot$  analogo:  $y+3$ ,  $x-2$
	- espressioni
		- analogo:  $z=(y+3)-2$
	- sintassi astratta
	- semantica operazionale astratta

# Esempio: base di dati per corso di informatica

## **Professori**

- codice, nome, qualifica, facoltà
- numeri di telefono

## **Studenti**

- matricola, nome, tipo di corso (ciclo): laurea triennale / specialistica
- relatore della tesi

## **Corsi**

◦ codice, titolo, docente, ciclo

## **Esami**

◦ studente, voto, lode, corso

## **Tutorato Studentesco**

◦ studente tutore, studente tutorato **CREATE TABLE Professori ( cod char(4) PRIMARY KEY, cognome varchar(20) NOT NULL, nome varchar(20) NOT NULL, qualifica char(15), facolta char(10) );**

**CREATE TABLE Studenti ( matr integer PRIMARY KEY, cognome varchar(20) NOT NULL, nome varchar(20) NOT NULL, ciclo char(20), anno integer, relatore char(4) REFERENCES Professori(cod)**

**);**

**CREATE TABLE Corsi ( cod char(3) PRIMARY KEY, titolo varchar(20) NOT NULL, ciclo char(20), docente char(4) REFERENCES Professori(cod)**  **CREATE TABLE Tutorato ( studente integer REFERENCES Studenti(matr), tutor integer REFERENCES Studenti(matr), UNIQUE (studente,tutor));**

**CREATE TABLE Esami ( studente integer REFERENCES Studenti(matr), corso char(3) REFERENCES Corsi(cod), voto integer, lode bool, CHECK (voto>=18 and voto<=30), CHECK (not lode or voto=30), UNIQUE (studente, corso));**

**CREATE TABLE Numeri ( professore char(4) REFERENCES Professori(cod), numero char(9), UNIQUE (professore,numero));**

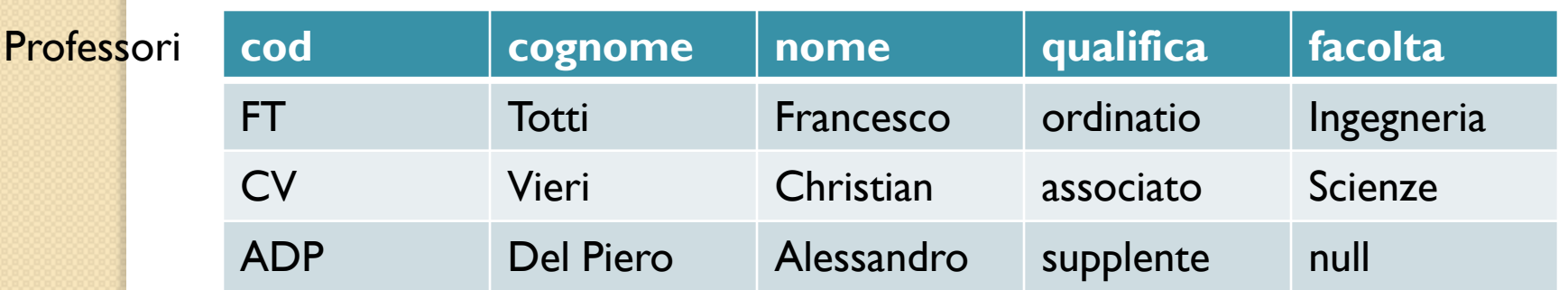

**Studenti** 

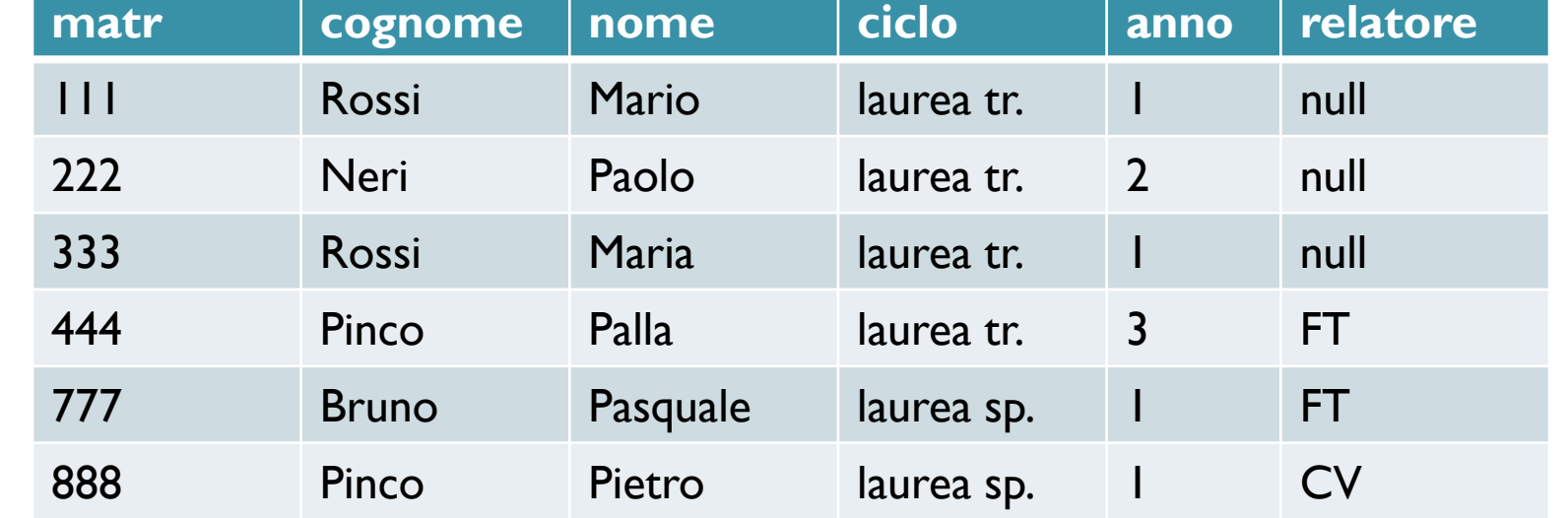

Corsi

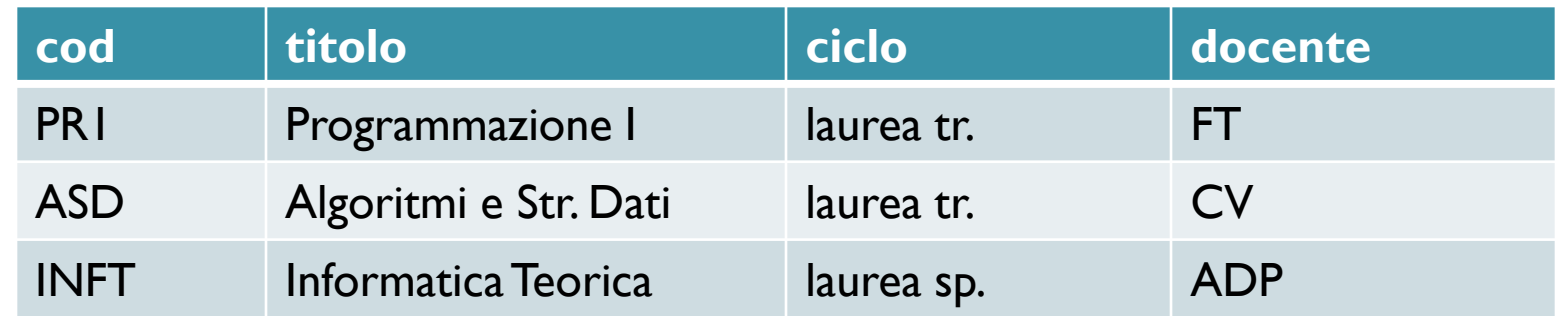

## Numeri **Numeri** Tutorato

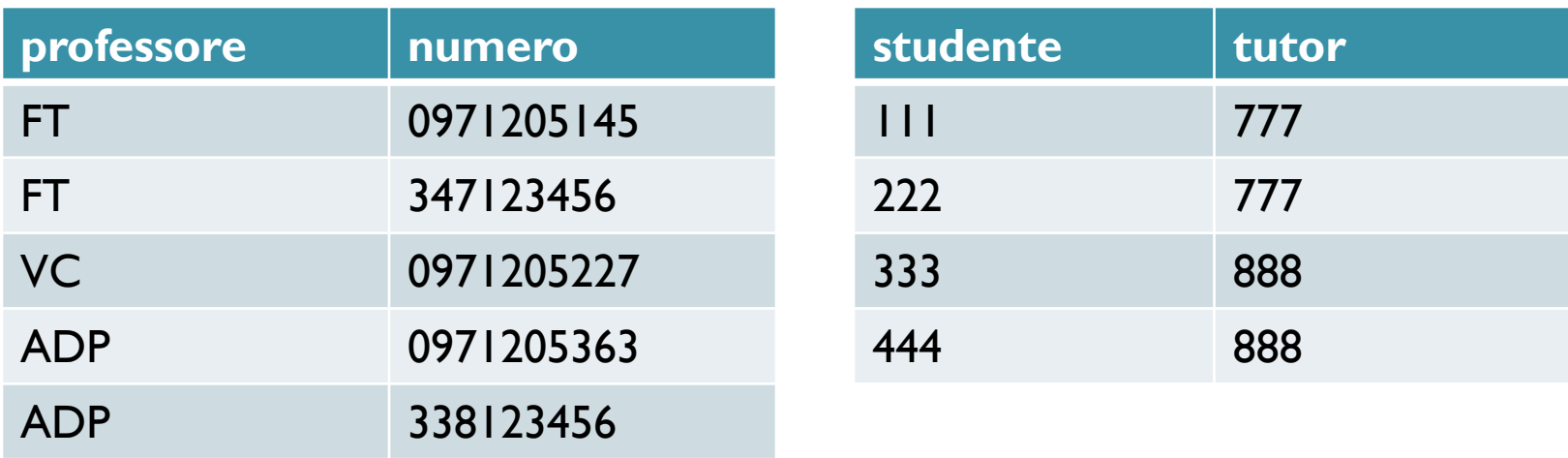

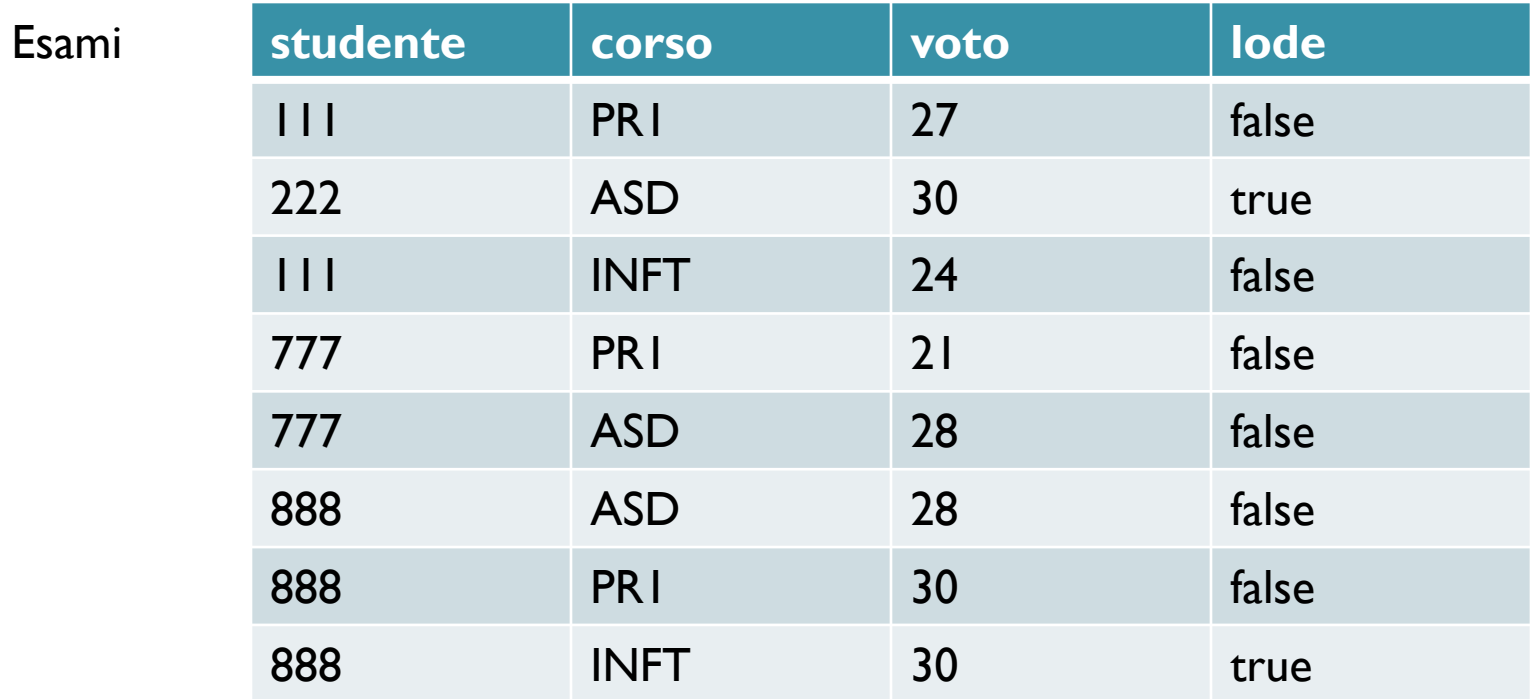

# Algebra Relazionale

- **Operatori principali**
	- selezione
	- proiezione
	- prodotto cartesiano e join
	- unione, intersezione e differenza

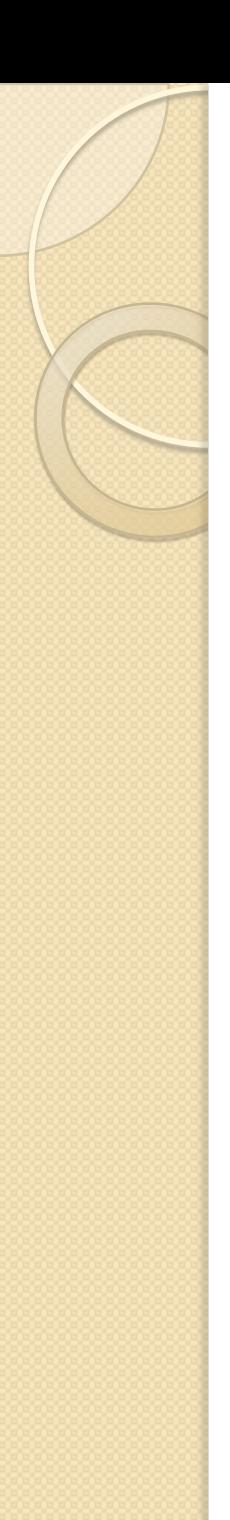

## Selezione

## **Funzione**

- serve per selezionare alcune delle ennuple di una tabella scartando le altre
- sulla base di una condizione

## **Esempio**

◦ "Estrarre dalla base di dati una tabella, *StudentiTriennio*, contenente i dati dei soli studenti della laurea triennale"

## Studenti laurea triennale

**Studenti** 

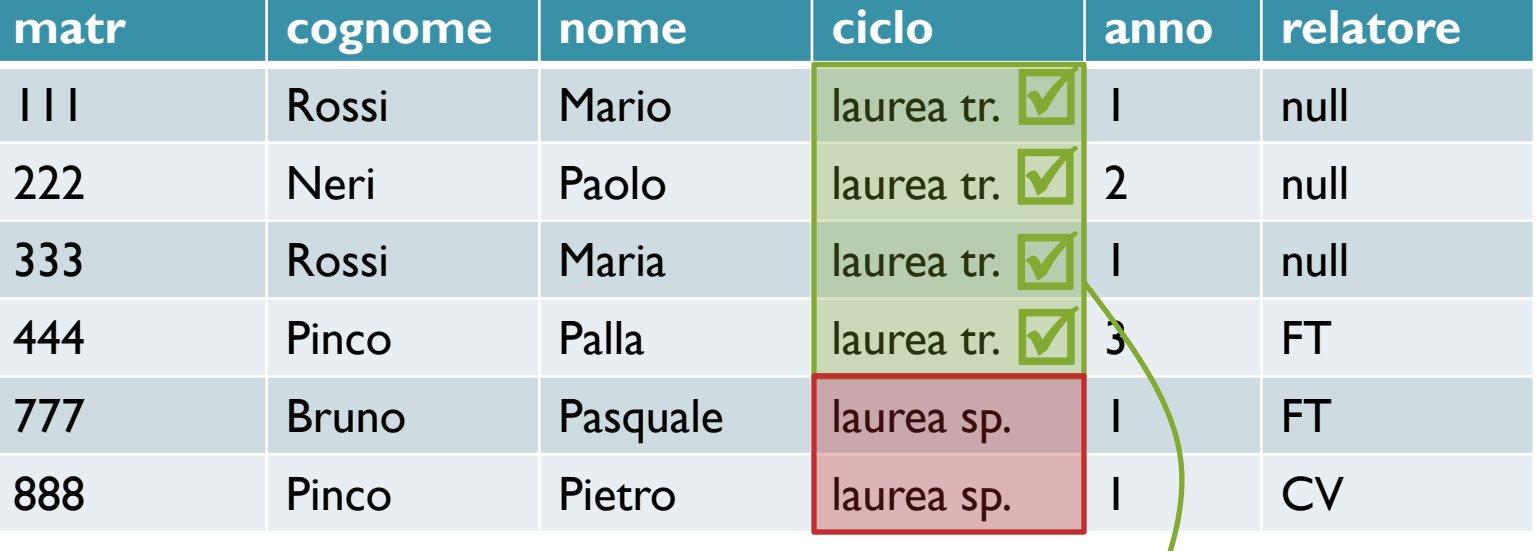

### **condizione: Studenti.ciclo="laurea tr."**

soddisfano la condizione

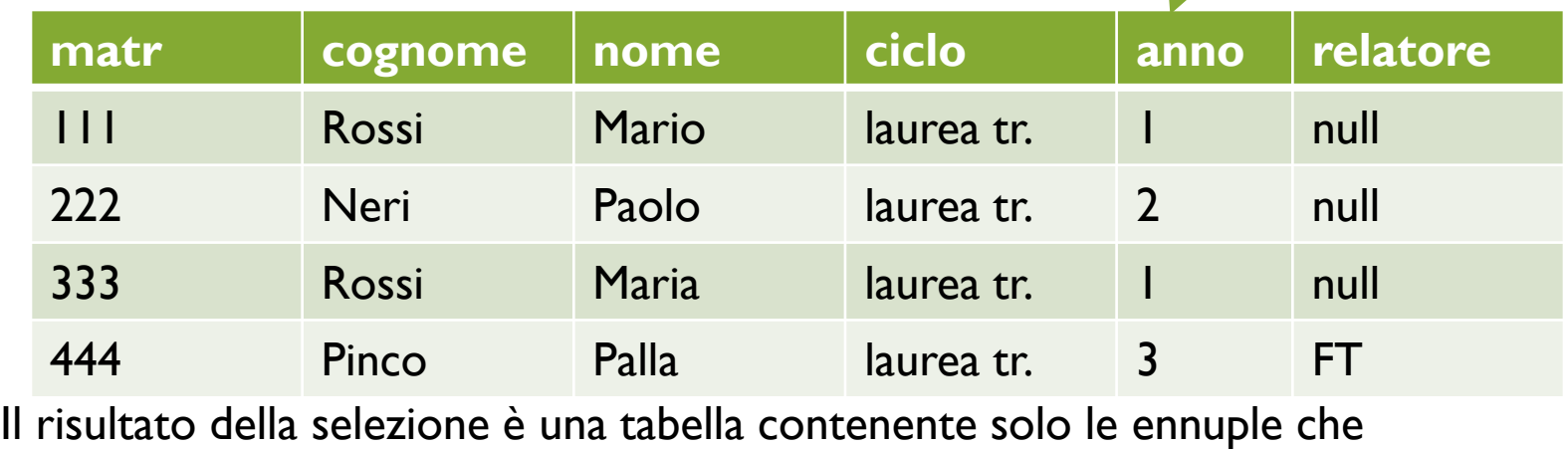

**Studenti Triennale** 

# Selezione: sintassi • Operatore unario ("monadico")

StudentiTriennio =  $\sigma_{\text{ciclo}=\text{flaurea tr.}}$  (Studenti)

◦ condizione sui valori degli attributi

- Condizione: espressione booleana
	- operandi: valori degli attributi della tabella
	- operatori di confronto, operatori booleani
- Sintassi:  $\sigma_{\text{condizione}}(R)$
- Esempio di uso:

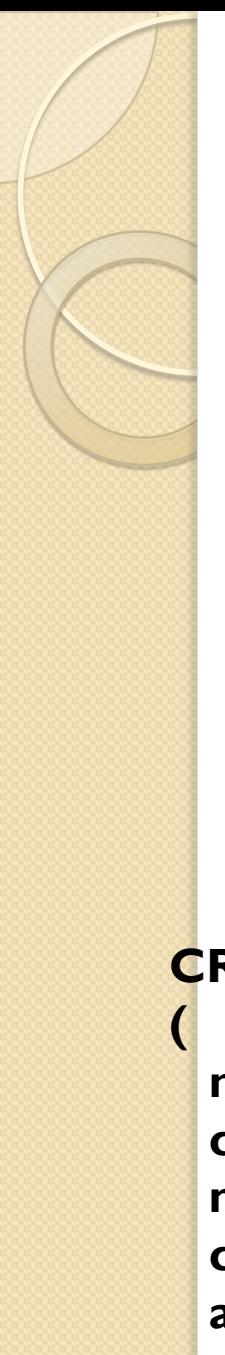

**);**

## Proiezione

- Funzione
	- estrarre alcune delle colonne di una tabella
- Esempio
	- "Estrarre l"elenco dei nomi e i cognomi degli studenti"

## **CREATE TABLE Studenti**

**matr integer, cognome varchar(20), nome varchar(20), ciclo char(20), anno integer, relatore char(4)**

**TABLE ElencoNomi ( Studenti.cognome varchar(20), Studenti.nome varchar(20), );**

## Proiezione: cognome e nome

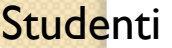

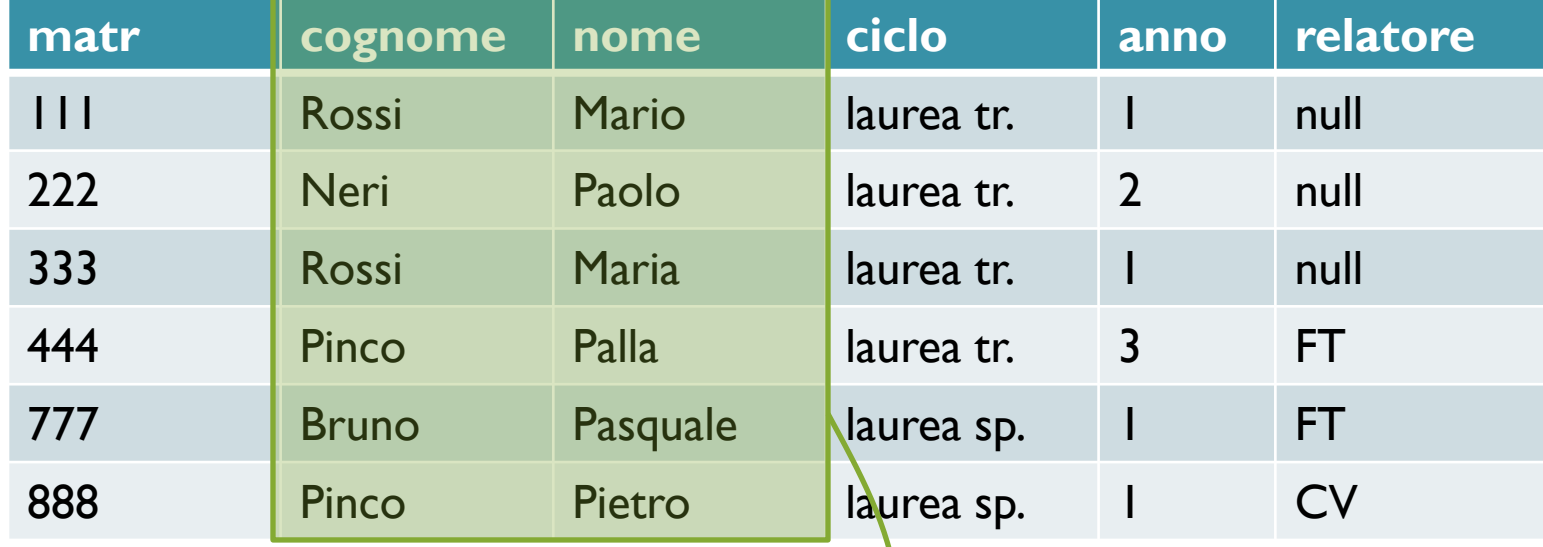

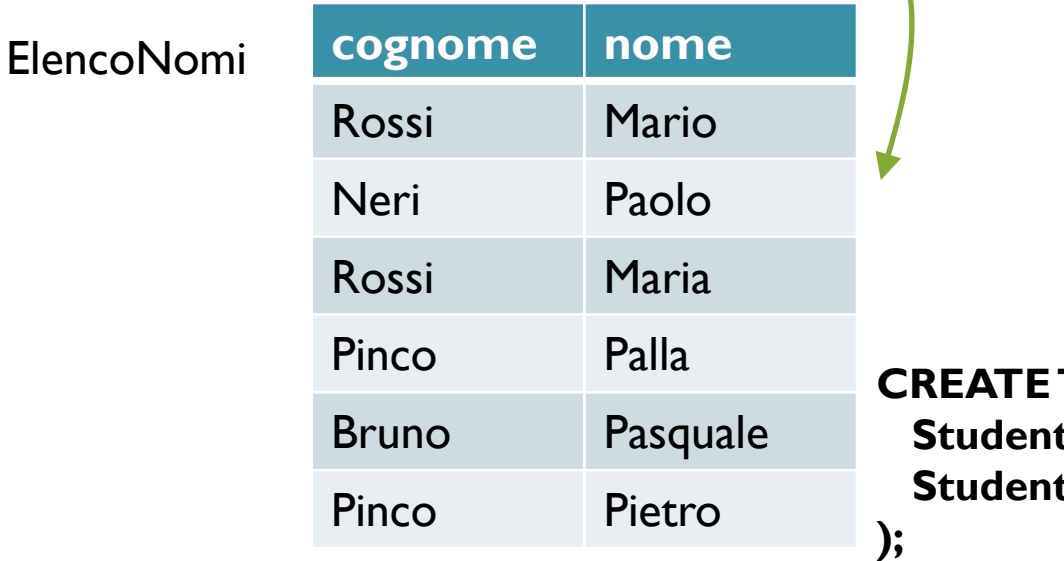

**CREATE TABLE ElencoNomi ( Studenti.cognome varchar(20), Studenti.nome varchar(20),**

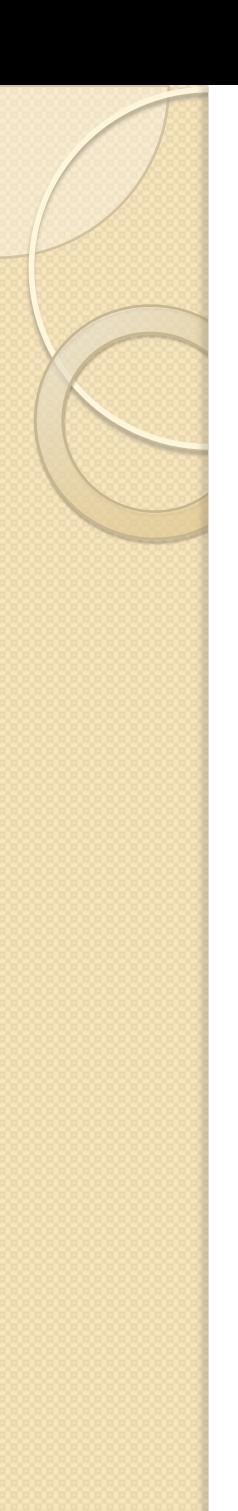

## Proiezione: sintassi

- Operatore unario
	- lista di attributi della tabella
- Sintassi  $\pi$ <sub>lista attributi</sub> (R)
- Esempio d'uso

ElencoNomi =  $\pi$ <sub>cognome, nome</sub> (Studenti)

# Linguaggio SQL

- **Interrogazioni SQL** 
	- una o più sotto-interrogazioni
	- correlate da operatori insiemistici
- **Sotto-interrogazioni: varie "clausole"**
- **Nucleo della SELECT**
	- SELECT: proiezioni, distinct
	- FROM: prodotti cartesiani o join, alias
	- [WHERE]: selezioni
- **Clausole aggiuntive**
	- [ORDER BY]: ordinamenti

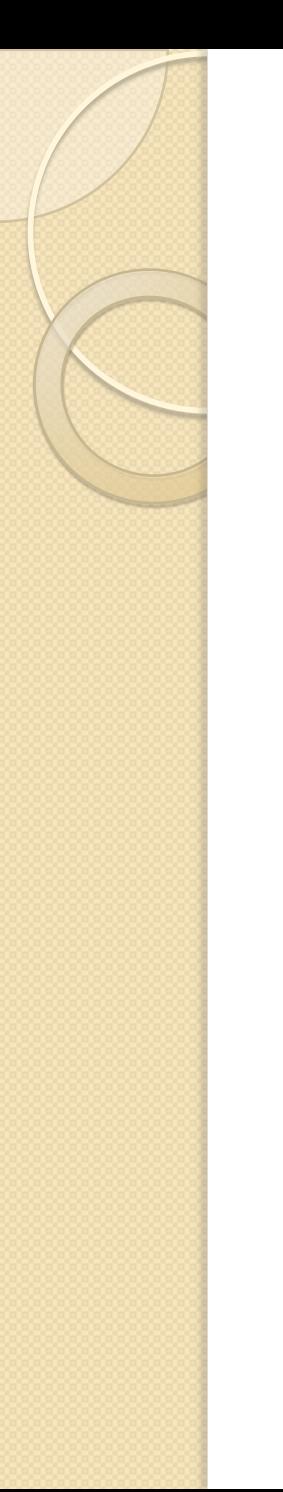

# SQL: Selezione

- Studenti della laurea triennale di anni successivi al primo
	- <sup>○</sup> σ<sub>ciclo</sub>='laurea tr.' AND anno>1 (Studenti)
	- **SELECT \* FROM** Studenti **WHERE** ciclo='laurea tr.' AND anno>1;

# SQL: Proiezione e DISTINCT

- Cognomi e nomi degli studenti, senza duplicati
	- $\circ$  ElencoNomi = DISTINCT( $\pi_{cognome, nome}$ (Studenti))
	- **SELECT** DISTINCT cognome, nome **FROM** Studenti;